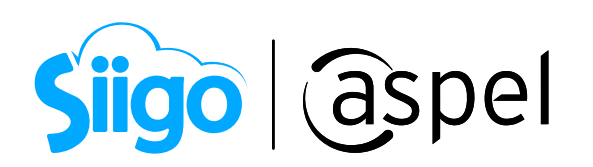

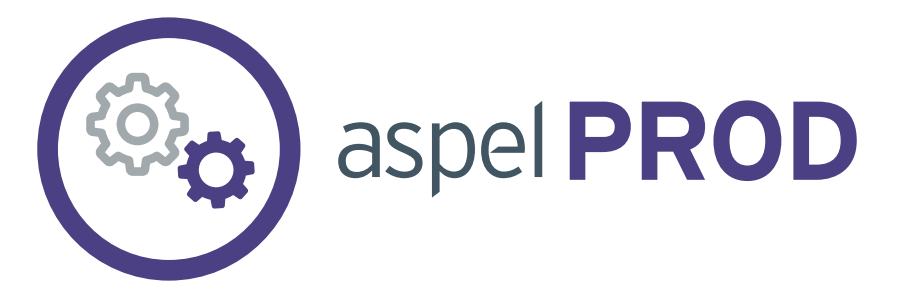

# FICHA TÉCNICA

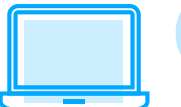

Sistema de Control de Producción

Versión**: 5.0.**

Categoría**: Servicios de Telecomunicaciones y Tecnología.**

Especialidad: **Producción.**

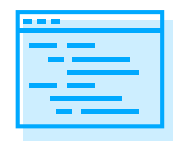

Descripción del producto**:** 

- **Planea y controla los procesos de fabricación de la empresa, asegurando la óptima administración de inventarios y costos de los productos terminados.**
- **Actualiza y procesa la información de manera rápida al integrarse con la base de datos de Aspel SAE.**

#### ¿A quién va dirigido?

**Pequeña y mediana empresa con procesos de manufactura.**

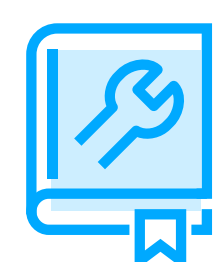

## Características generales del producto

- **Base de datos integrada en Aspel SAE 9.0 en formato Firebird y posibilidad de uso en SQL Server®.**
- **Captura observaciones en productos terminados, hojas de costos, órdenes y seguimiento de las mismas.**
- **Proporciona el comparativo general y detallado del costo real vs. estimado**
- **Importa de forma ágil catálogos de insumos, sustitutos, productos terminados, órdenes de producción, entre otros datos.**
- **Exporta información en formato TXT, HTML, XML o Excel**
- **Cambia un componente del mismo tipo en todos los productos terminados a través de la opción sustitución masiva.**
- **Genera reportes en formato QR2 que entregan información precisa en el menor tiempo posible**
- **Actualización en línea vía internet a las últimas mejoras de la versión**
- **Acceso seguro a la información mediante el manejo de perfiles de usuario**
- **Disponible en la modalidad de 1 usuario, 99 empresas y licencias de usuarios adicionales**
- **Cuenta con diferentes "Skins" o temas que permiten personalizar la vista del sistema al gusto del usuario.**
- **Barra de búsqueda inteligente, la cual presenta una lista de todas las opciones que tienen relación con el tema especificado.**
- **Actualización en línea vía Internet a las últimas mejoras de la versión (Aspel-AL)**

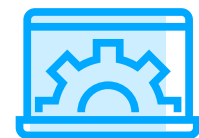

## Principales funciones

#### Tablero de órdenes

- **De manera gráfica se presenta información sobre el estatus de las órdenes de producción, por ejemplo:** 
	- **• Órdenes activas: por prioridad, por estado de avance y consumo por componente**
	- **• Órdenes en espera: por prioridad y consumo estimado**
	- **• Órdenes terminadas: por mes, costo estimado vs costo real; entre otras**
- **Personalización del tablero y tipo de gráfica**

## Plantas de fabricación

- **Permite el control de varias plantas de fabricación por empresa**
- **A cada planta de fabricación se podrá asignar un almacén para productos terminados y un almacén para materia prima, así como indicar los conceptos para movimientos al inventario como Entradas de fabricación, Devoluciones al almacén y Salidas a fabricación.**
- **Controla las plantas de fabricación mediante la asignación de series para identificar fácilmente las órdenes de producción.**

**Perfil de usuario que permite restringir el acceso a las plantas** 

- **Fácil identificación de la planta de fabricación con la que se está operando: "Planta actual".**
- **Posibilidad de cambiar el estado de la planta cuando no esté en operación**

## Insumos

- **Manejo de diversos insumos para la determinación del costo del producto terminado**
- **Control de la materia prima a través de la interfaz con el módulo de inventarios de Aspel-SAE, que considera costos y existencias.**
- **Catálogo de productos sustitutos para que una materia prima pueda ser reemplazada por otra, cuando sea requerido.**
- **Los insumos pueden ser clasificados como directos o indirectos**

## Productos terminados

- **Permite la definición de la hoja de costos por producto terminado o sub-ensamble, pudiendo costear la materia prima por costeo estimado (promedio o último costo).**
- **Definición de la planeación periódica de la producción (semanal, mensual, bimestral, trimestral, semestral o anual).**
- **Determinación del costo del producto terminado en base a los tipos de costeo estándar y real.**
- **En cada componente se puede asociar el proceso que lo utiliza**
- **Asignación de números de serie, clave de lotes y fechas de caducidad a los productos terminados, para su registro y seguimiento en el inventario de Aspel-SAE.**
- **Definición del objetivo de producción, para registrar la planeación de la cantidad a producir en los próximos periodos de producción de cada producto terminado.**
- **Permite definir el tipo de esquema de prorrateo del producto terminado**
- **Importación y exportación de la hoja de costos con el detalle de los componentes, a través de un archivo en formato TXT, XML, HTML o formato Microsoft Excel®.**

## Esquemas de prorrateo de costos indirectos

- **Para el tipo de costeo real, es posible registrar distintos esquemas de prorrateo de costos indirectos para su asignación a los productos terminados.**
- **Por cada esquema de prorrateo es posible definir hasta tres factores para el cálculo de los costos indirectos. Cada factor podrá considerar los siguientes criterios: uso de mano de obra, por unidades terminadas o por el consumo de algún componente en específico.**

## Órdenes de producción

- **El control de la producción se realiza por medio de órdenes de producción. Estas se pueden capturar manualmente o generar de manera automática.**
- **En la generación automática de órdenes, el sistema propone la cantidad óptima a producir a partir de los niveles del stock mínimo y máximo de los productos, los pendientes por recibir y por surtir.**
- **La generación automática de órdenes se puede realizar al nivel de productos terminados, así como de subensambles.**
- **Al dar de alta una orden de producción, se aprecia la imagen del producto terminado**

**para su fácil identificación** 

- **En el registro de una orden de producción, se establece información como:** 
	- **• Número de orden con opción a seleccionar una serie personalizada**
	- **• Referencia y prioridad**
	- **• Tipo de costeo**
	- **• Programación: Fecha de inicio de producción y Fecha de entrega, entre otros.**
- **En la consulta de órdenes de producción, éstas se presentan filtradas de acuerdo a su estado de atención y estado de avance.**
- **Desde la consulta de órdenes de producción, se muestra el estado actual de la orden: cantidad terminada, total de gastos directos e indirectos, estatus de la orden y de avance, entre otros.**
- **Asociación de documentos digitales a las órdenes de producción**
- **Importación de las órdenes de producción a partir de un archivo en formato txt, xml o formato Microsoft Excel®.**

#### Seguimiento a las órdenes de producción

- **En el seguimiento a las órdenes de producción, se contemplan las siguientes etapas de fabricación:** 
	- **• Entradas a fabricación**
	- **• Devoluciones de fabricación**
	- **• Entregas parciales**
	- **• Cierre de órdenes**
- **Para facilitar la captura de las entradas a fabricación, el sistema propone los componentes requeridos para completar la orden. Además, pueden filtrarse los componentes de acuerdo a un proceso de producción específico.**
- **En la entrada a fabricación de materiales, si se requiere es posible seleccionar un número de lote**
- **En las entregas parciales y cierre órdenes de producción, se presenta por tipo de componente el flujo de los costos asociados, tales como: consumo total, costo de la entrega parcial actual y acumulado y costo al cierre.**
- **El registro del ciclo de fabricación se puede agilizar por medio de la captura de la Fabricación automática y Fabricación directa.**
- **En la Fabricación automática, se registra en un solo movimiento las entradas a fabricación y el cierre de la orden de producción.**
- **En la Fabricación directa, se registra en un solo movimiento todo el proceso, es decir, desde la orden de producción, las entradas a fabricación y el cierre de la orden.**
- **Reportes comparativo general y detallado de consumos vs hoja de costos.**
- **Se cuenta con los reportes: resumen de materiales en proceso, mano de obra, informe diario de movimientos, entre otros**

#### Panel de órdenes de fabricación

- **Para facilitar el seguimiento y control, en el panel se concentra toda la información relacionada a una orden de producción**
- **Se presenta a detalle los siguientes informes y operaciones:** 
	- **• Comparativo de las cantidades y costos, estimados y reales de cada componente**
	- **• Entradas a fabricación**
	- **• Devoluciones de fabricación**
	- **• Entregas parciales**
	- **• Costos al cierre de la orden**
- Desde el panel de fabricación, se puede realizar el registro de entradas a fabricación, **devoluciones, entregas parciales y el cierre de la orden, además de agregar nuevas órdenes de producción**

#### Procesos de producción

- **Manejo de procesos para identificar las diferentes etapas de producción**
- **Por cada proceso se contemplan datos como clave, nombre, localización y estatus**
	-

## Explosión de materiales e Implosión de PT

- **Explosión** 
	- **• Permite calcular la cantidad de materia prima que se necesita para cubrir las órdenes de producción.**
	- **• Con la opción "A todos los niveles" se puede conocer la cantidad de subensambles que se requieren en órdenes.**
	- **• En el reporte Plan maestro de compras, a partir de la explosión de materiales y el tiempo de surtido se sugiere la fecha y la cantidad de la compra.**
- **Implosión** 
	- **• Permite calcular la cantidad de productos terminados que se pueden fabricar a partir de la materia prima y subensambles.**

## **Traducción**

**Para PROD 5.0 la restructuración se realizará desde el sistema de SAE 9.0.** 

## Consultas y reportes

- **Consultas del sistema con autofiltros y ordenamientos.**
- **Generación de diferentes reportes, tales como:** 
	- **• Comparativos de consumos vs Hojas de costos**
	- **• Consulta de órdenes y su seguimiento**
	- **• Consumos**
	- **• Órdenes de producción**
	- **• Plan maestro de compras**
	- **• Catálogos**
- **La información puede ser copiada a Microsoft Excel®**
- **Exportación de toda la información del sistema a formatos: XLS, HTML, TXT y XML**
- Importación de hojas de cálculo de Microsoft Excel® de catálogos tales como: **insumos, sustitutos, productos terminados, plantas, órdenes de producción, entre otros.**
- **Editor de reportes para explotar la información de la empresa**

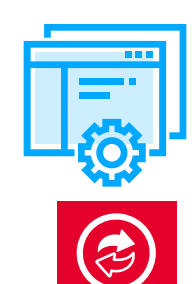

#### Interfaces con otros sistemas y/o servicios Aspel

- **Con Aspel SAE mantiene actualizada la información de movimientos al inventario, existencias, pendientes por recibir y por surtir, así como los costos, lotes y números de serie.**
- **Espacio Aspel es un servicio inteligente en la nube que te permite respaldar la base de datos de tu Sistema, así como cualquier tipo de documento empresarial requerido, como reportes, órdenes, productos terminados, entre otros.**

## Requerimientos del Sistema\*

- **Procesador 32 bits (x86) o 64 bits (x64) C ore 2 de 2 GHz**
- **2 GB de RAM**
- **610 MB de espacio libre en disco duro**
- Microsoft Windows® 8.1, 10 Y 11
- **Microsoft Windows Server® 2012, 2016 y 2019**
- **Aspel SAE 9.0**

**Es recomendable el uso de Sistemas con versiones profesionales de Windows. \*Considerar que los requerimientos del sistema operativo pueden ser mayores.**  Tipo de usuario: **Disponible para monousuario y multiusuario.**